МИНОБРНАУКИ РОССИИ **ФЕДЕРАЛЬНОЕ ГОСУДАРСТВЕННОЕ БЮДЖЕТНОЕ ОБРАЗОВАТЕЛЬНОЕ УЧРЕЖДЕНИЕ ВЫСШЕГО ОБРАЗОВАНИЯ «ВОРОНЕЖСКИЙ ГОСУДАРСТВЕННЫЙ УНИВЕРСИТЕТ» (ФГБОУ ВО «ВГУ»)**

**УТВЕРЖДАЮ**

Заведующий кафедрой уравнений в частных производных и теории вероятностей

Muy west

А.В. Глушко *03.07.2020*

## **РАБОЧАЯ ПРОГРАММА УЧЕБНОЙ ДИСЦИПЛИНЫ**

### **Б1.О.26 Универсальные математические пакеты**

**1. Код и наименование направления: 01.03.01 Математика**

**2. Профиль подготовки: Дифференциальные уравнения, динамические системы и оптимальное управление**

**3. Квалификация выпускника: Бакалавр.**

**4. Форма обучения: Очная**

**5. Кафедра, отвечающая за реализацию дисциплины: Кафедра уравнений в частных производных и теории вероятностей математического факультета**

**6. Составители программы: доц., к.ф.-м.н. Садчиков П.В.**

**7. Рекомендована: Научно-методическим советом математического факультета Протокол № 0500-04 от 18.06.2020** 

**8. Учебный год: 2023/ 2024 Семестр(ы): 7**

### 9. Цели и задачи учебной дисциплины

Целями освоения учебной дисциплины являются:

- получение студентами теоретических знаний и практических навыков работы с современными пакетами прикладных математических программ для освоения методов решения задач математического моделирования физических процессов;

- формирование математической культуры студентов.

Задачи учебной дисциплины:

- изучение основ работы с современными пакетами прикладных математических программ:

- овладение навыками решения задач алгебры и математического анализа

- овладение навыками решения задач для дифференциальных уравнений и уравнений с частными производными численными методами.

### 10. Место учебной дисциплины в структуре ООП:

Дисциплина «Универсальные математические пакеты» к обязательной части Блока  $1.$ 

Для его успешного освоения необходимы знания и умения, приобретенные в результате обучения по предшествующим дисциплинам: «Математический анализ», «Алгебра», «Технология программирования и работа на ЭВМ», «Дифференциальные уравнения», «Уравнения с частными производными»,

Студент должен свободно владеть математическим анализом, теорией рядов, теорией функций комплексной переменной, элементами линейной алгебры, обладать полными знаниями курса обыкновенных дифференциальных уравнений, технологией программирования и работой на ЭВМ.

### 11. Планируемые результаты обучения по дисциплине/модулю (знания, умения, навыки), соотнесенные с планируемыми результатами освоения образовательной программы (компетенциями) и индикаторами их достижения:

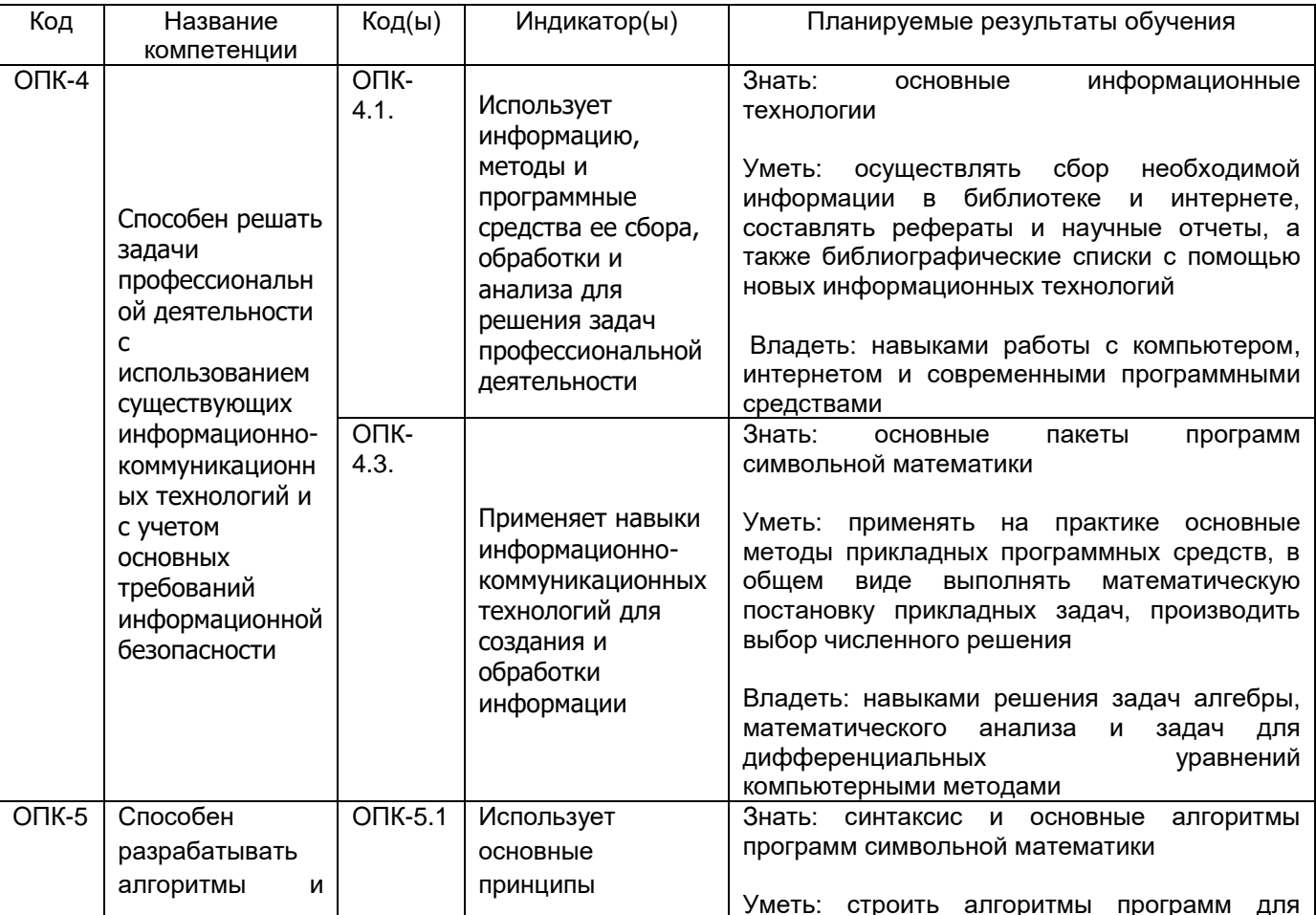

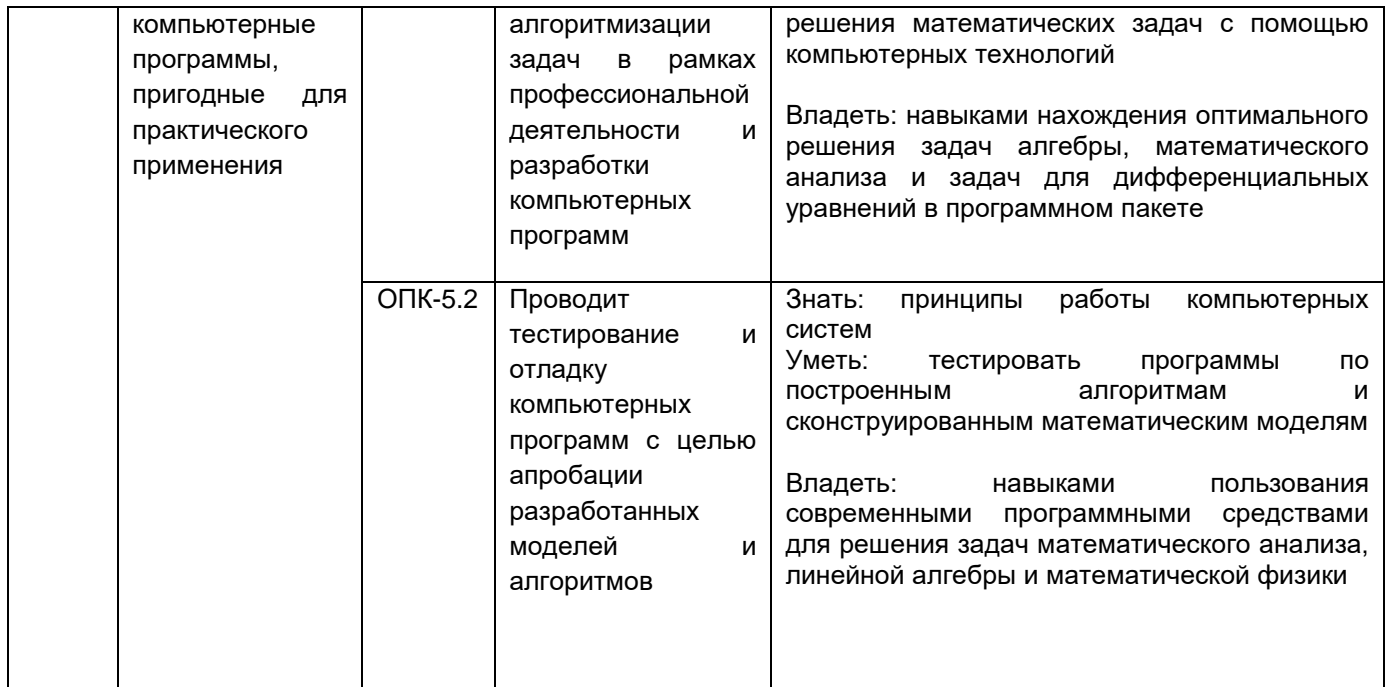

### 12. Объем дисциплины в зачетных единицах/час. - 2 / 72 ...

# Форма промежуточной аттестации: Зачет - 7 семестр

## 13. Трудоемкость по видам учебной работы

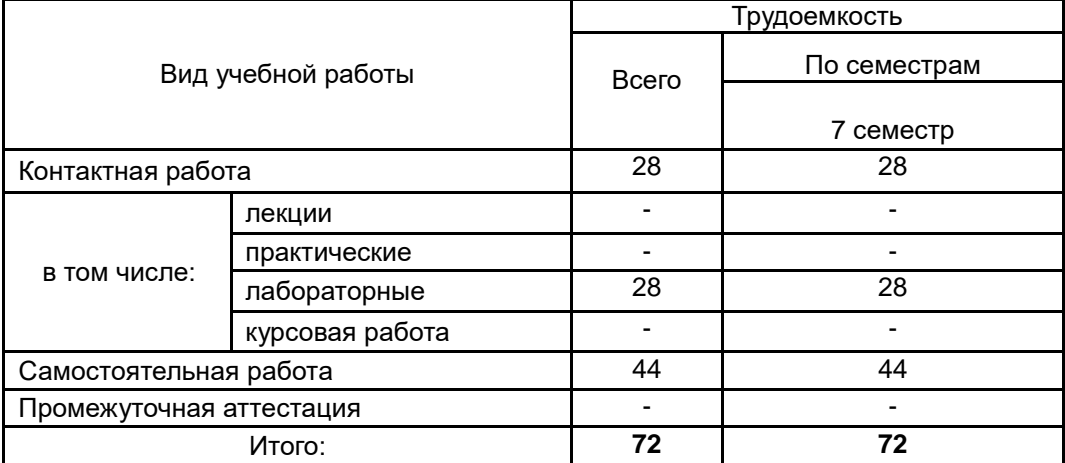

### 13.1. Содержание дисциплины

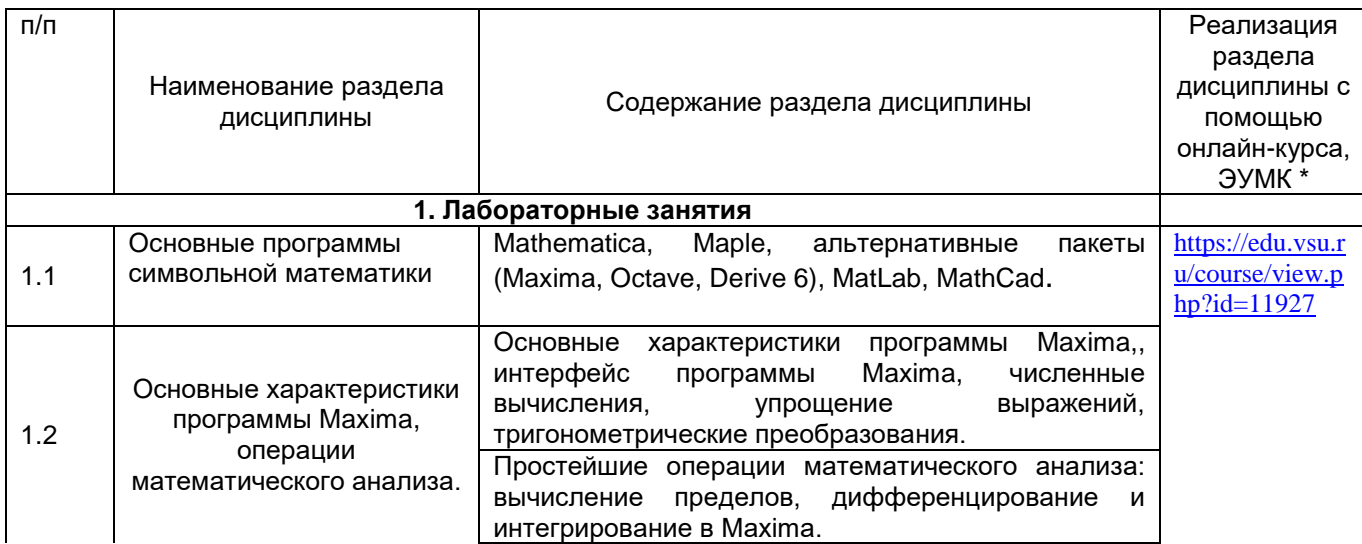

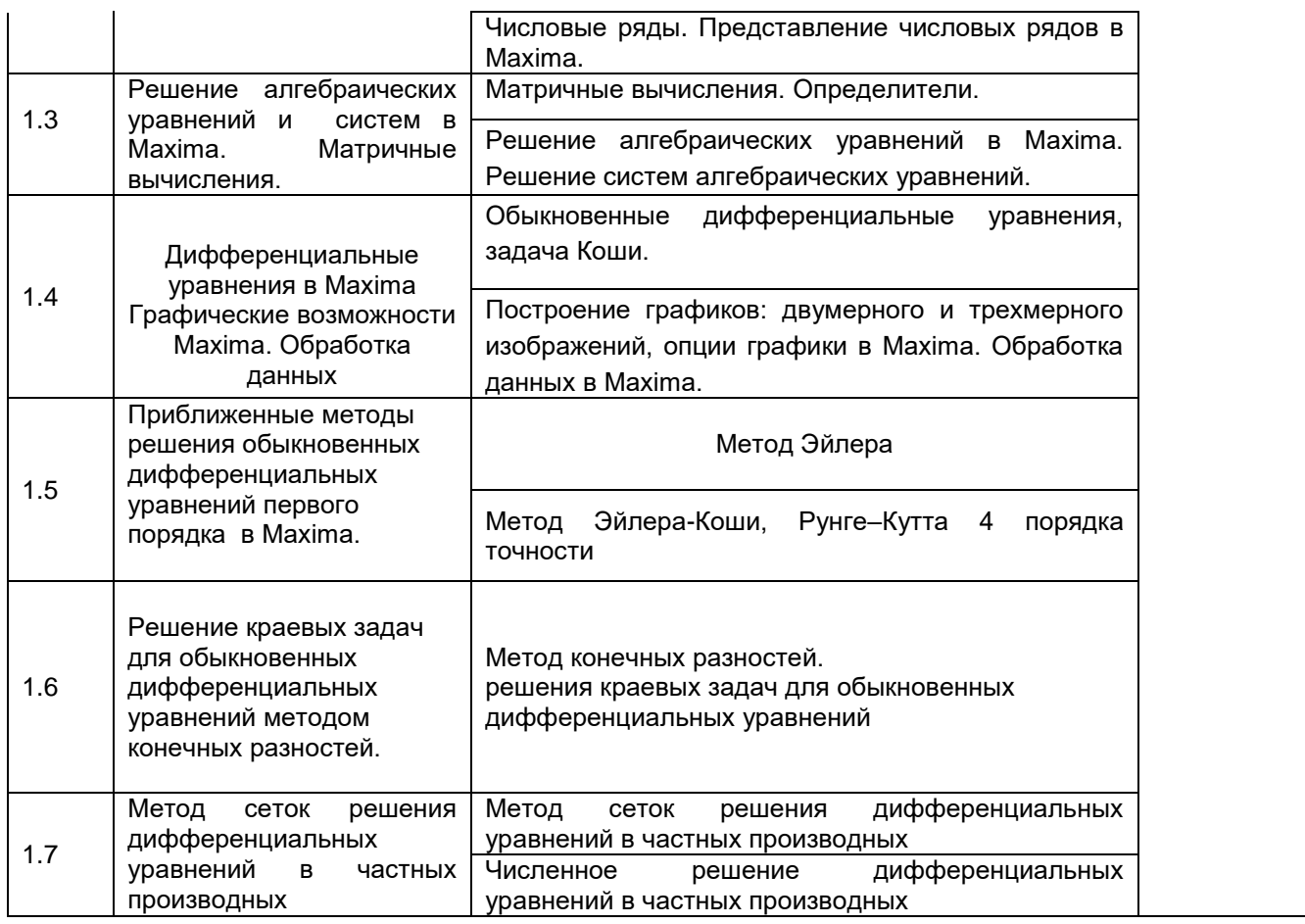

## **13.2. Темы (разделы) дисциплины и виды занятий**

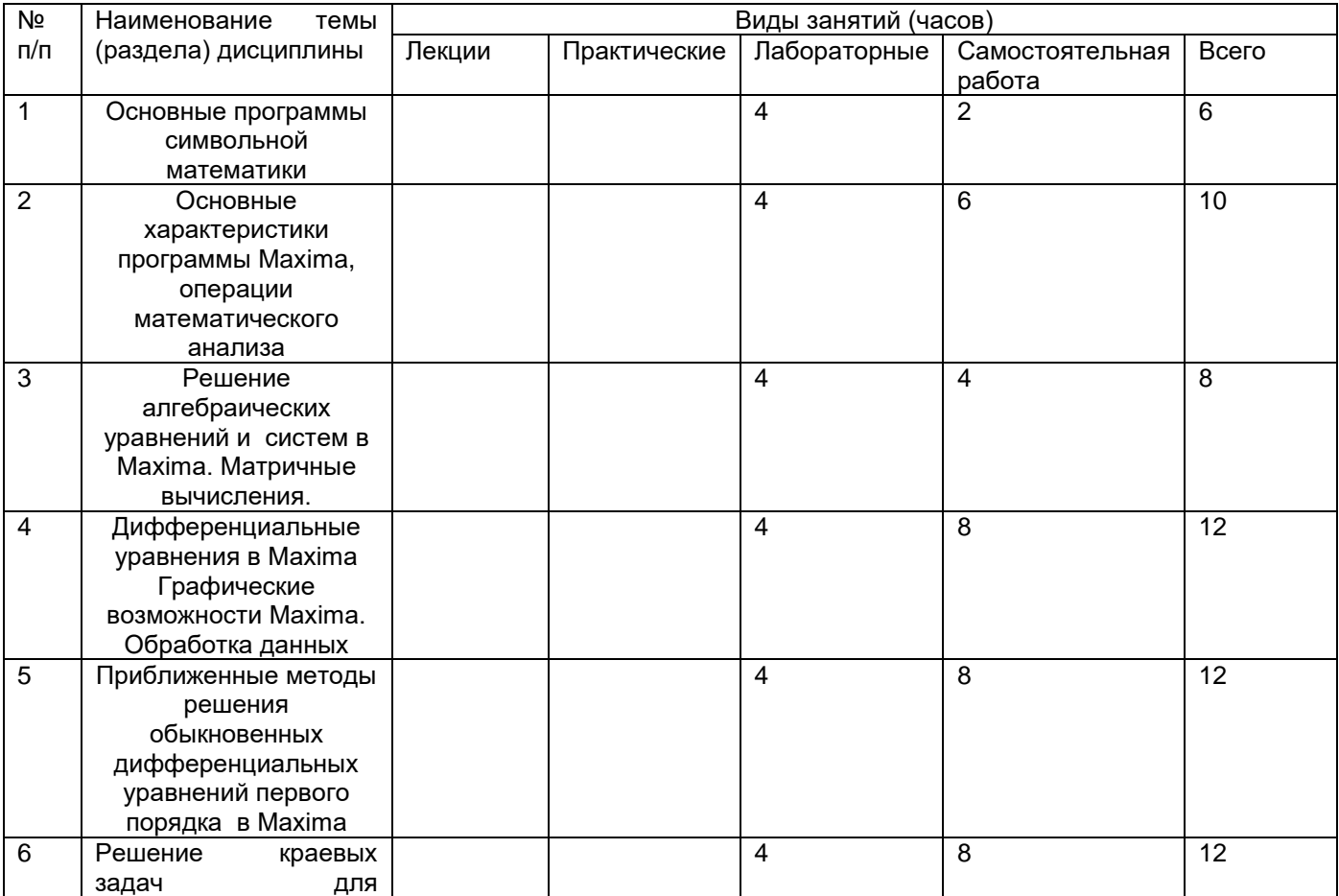

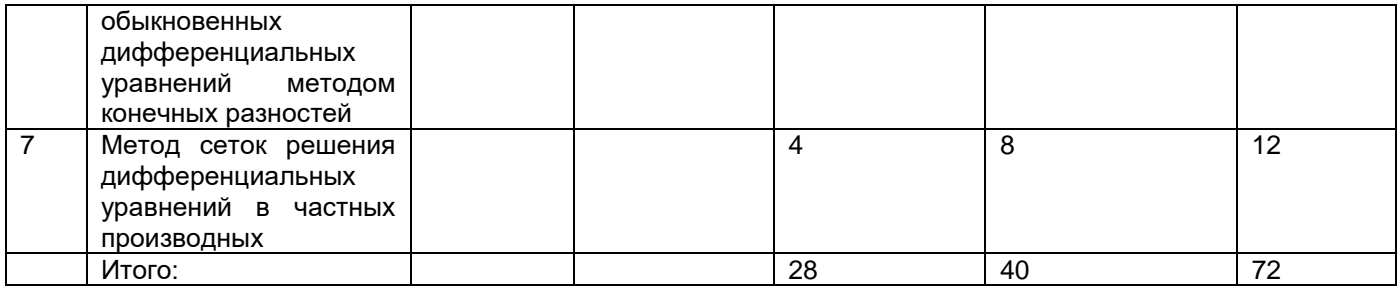

#### **14. Методические указания для обучающихся по освоению дисциплины:**

В процессе преподавания дисциплины используются такие виды учебной работы, как лабораторные занятия, а также различные виды самостоятельной работы обучающихся. Лабораторные занятия реализуются в соответствии с рабочим учебным планом при последовательном изучении дисциплины.

Для обеспечения систематической и регулярной работы по изучению дисциплины и успешного прохождения текущих и промежуточных аттестационных испытаний студенту рекомендуется:

1. Выполнять все виды работ, предусмотренных рабочим учебным планом по дисциплине.

2. Выполнять домашние задания. Выполнение домашних заданий направлено на отработку навыков использования средств и возможностей изучаемых компьютерных программ. При выполнении задания необходимо привести развернутые пояснения выполнения задания, проанализировать полученные результаты. При необходимости обучающиеся имеют возможность задать вопросы преподавателю и разрешить возникшие трудности.

3. Посещать аудиторные лабораторные занятия.

4. Сдать лабораторные работы по изученным темам. При подготовке и сдачи лабораторных работ рекомендуется использование учебной и учебно-методической литературы. По всем темам представляются распечатанные материалы, которые используются в работе, как в лаборатории, так и при выполнении домашних заданий. В связи с тем, что активность обучающегося на лабораторных занятиях является предметом контроля его продвижения в освоении курса, то подготовка к таким занятиям требует ответственного отношения.

5. Выбрать время для работы с литературой по дисциплине в библиотеке и самостоятельной работе в компьютерном классе.

6. Кроме обычного курса в системе «Электронный университет», все необходимые для усвоения курса материалы размещены также на кафедральном сайте http//:www.kuchp.ru

Освоение дисциплины предполагает не только обязательное посещение обучающимся аудиторных занятий (лабораторных занятий) и активную работу на них, но и самостоятельную учебную деятельность в семестрах, на которую отводится 40 часов.

Самостоятельная учебная деятельность студентов по дисциплине предполагает изучение рекомендуемой преподавателем литературы по вопросам лабораторных занятий (приведены выше), самостоятельное освоение понятийного аппарата и подготовку к текущим аттестациям (контрольным работам и выполнению лабораторных работ) (примеры см. ниже).

Вопросы лабораторных занятий обсуждаются на занятиях. При подготовке к лабораторным занятиям обучающимся важно помнить, что их задача, отвечая на основные вопросы плана занятия и дополнительные вопросы преподавателя, показать свои знания и кругозор, умение логически построить ответ, владение математическим аппаратом и иные коммуникативные навыки, умение отстаивать свою профессиональную позицию. В ходе устного опроса выявляются детали, которые по каким-то причинам оказались недостаточно осмысленными студентами в ходе учебных занятий. Тем самым

опрос выполняет важнейшие обучающую, развивающую и корректирующую функции, позволяет студентам учесть недоработки и избежать их при подготовке к промежуточным аттестациям (7 семестр – зачет)

Все выполняемые студентами самостоятельно задания (выполнение контрольной работы и домашних заданий) подлежат последующей проверке преподавателем. Результаты текущих аттестаций учитываются преподавателем при проведении промежуточной аттестации (7 семестр – зачет).

### **15. Перечень основной и дополнительной литературы, ресурсов интернет, необходимых для освоения дисциплины**

а) основная литература:

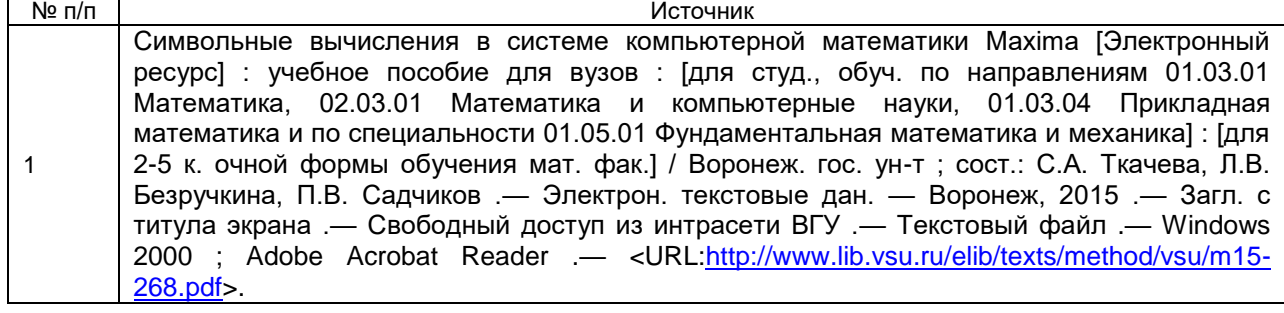

б) дополнительная литература:

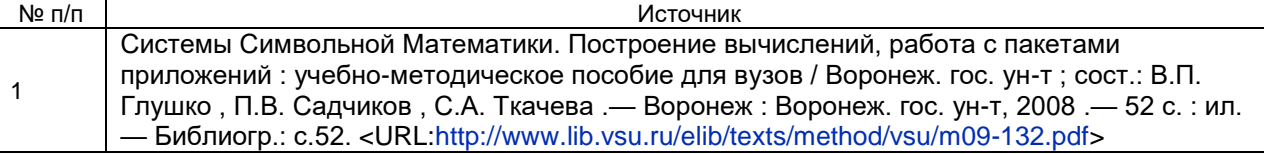

в) информационные электронно-образовательные ресурсы**:**

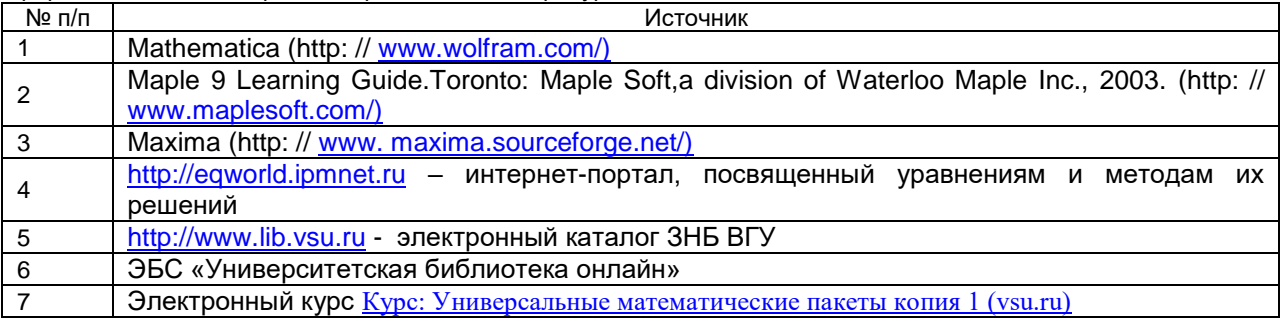

### **16. Перечень учебно-методического обеспечения для самостоятельной работы**

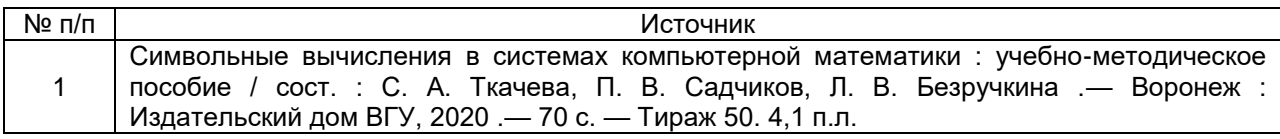

### **17. Образовательные технологии, используемые при реализации учебной дисциплины, включая дистанционные образовательные технологии (ДОТ, электронное обучение (ЭО), смешанное обучение):**

Дисциплина может реализовываться с применением дистанционных образовательных технологий, например, на платформе «Электронный университет ВГУ» (<https://edu.vsu.ru/course/view.php?id=11927>).

Перечень необходимого программного обеспечения: операционная система Windows или Linex, Microsoft, Windows Office, Maxima, LibreOffice 5*, Calc, Math,* браузер Mozilla Firefox, Opera или Internet.

#### **18. Материально-техническое обеспечение дисциплины:**

Специализированная мебель, маркерная доска, персональные компьютеры Компьютерный класс

(394018, г. Воронеж, площадь Университетская, д. 1, пом. I)

Ubuntu (бесплатное и/или свободное ПО, лицензия: https://ubuntu.com/download/desktop);

Maxima (GNU General Public License (GPL), бесплатное и/или свободное ПО, лицензия: http://maxima.sourceforge.net/faq.html).

**19. Оценочные средства для проведения текущей и промежуточной аттестаций**

Порядок оценки освоения обучающимися учебного материала определяется содержанием следующих разделов дисциплины:

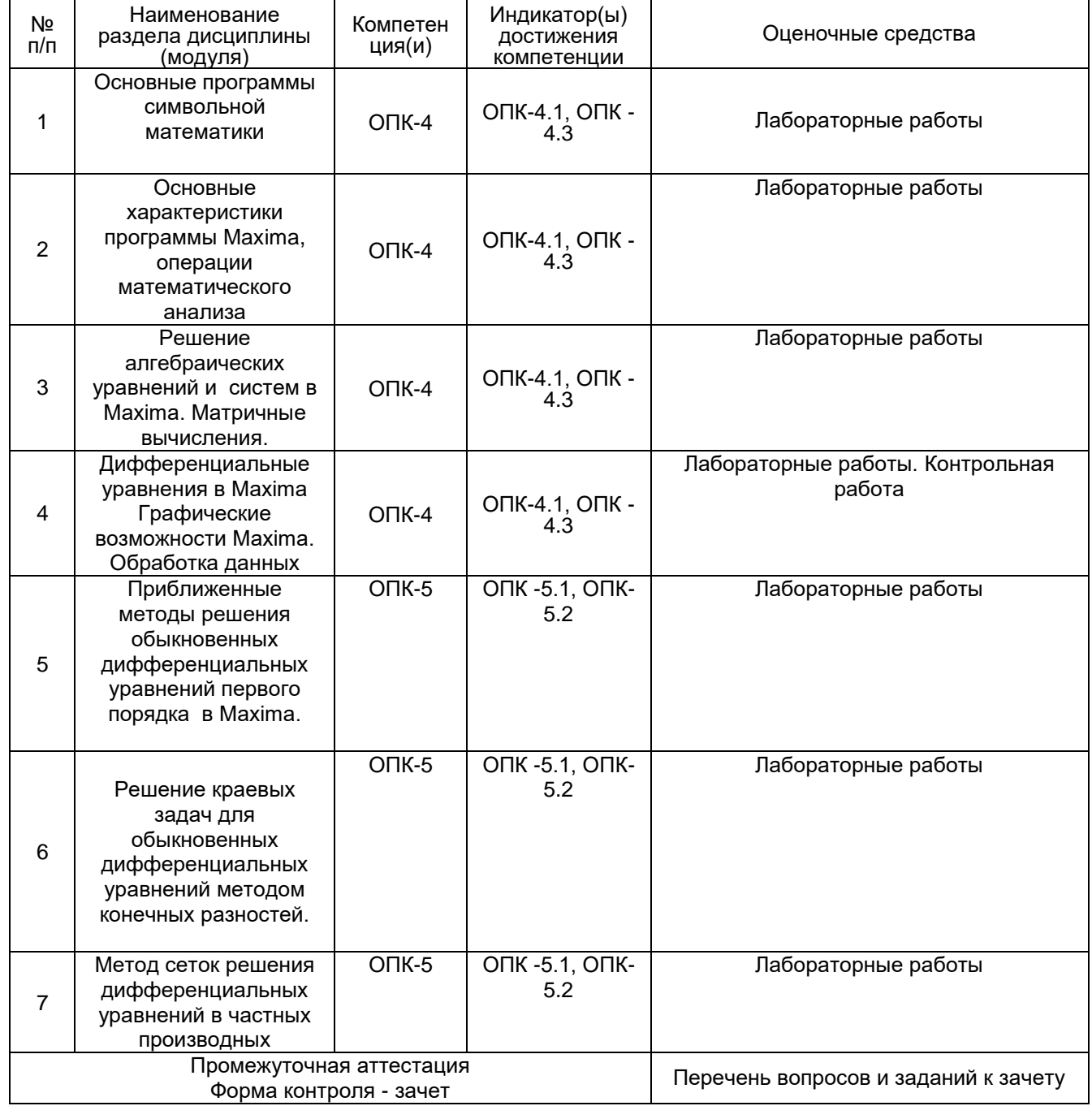

20. Типовые оценочные средства и методические материалы, определяющие процедуры оценивания

#### 20.1. Текущий контроль успеваемости

Контроль успеваемости по дисциплине осуществляется с помощью следующих оценочных средств:

### Примерный перечень задач для лабораторных работ:

Вычислите первую  $1<sup>1</sup>$ Производную функции в пакете Maxima  $y = \frac{1}{6}x^6 - \frac{2}{5}x^5 + \frac{5}{3}x^3 + 2x + 7$ .

 $2.$ Решите следующую систему уравнений матричным способом  $3x-2y+4z=2$  $\begin{cases}\n3x - 2y + 4z = 2 \\
3x - y + 3z = 1 \\
x + 3y - 2z = 0\n\end{cases}$ 

- 3. Найдите  $\lim_{x\to\pi} \frac{\sin^2 x}{1+\cos^3 x}$  (в пакете Maxima).
- 4. Решить дифференциальное уравнение в пакете Maxima:  $y'' - y' - 2y = 0$ .

5. Вычислите  $\int \frac{xdx}{(x-1)(x+1)^2}$  (в пакете Maxima).

6. Вычислите произведение матриц (в пакете Maxima) А.В и В.А, где

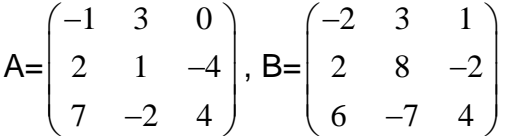

7. Разложить в ряд Тейлора следующие функции

1. 
$$
\sin^2 x
$$
 2.  $\ln(2+x)$ 

#### Примерный перечень задач для контрольной работы:

1. Решить дифференциальные уравнения: а)  $xy' - y = y^3$ ; 6)  $y' + \frac{y}{x} = -xy^2$ ; в)  $y'' - y' - 2y = 0$ 

2. Найти частные решения уравнений, удовлетворяющие указанным начальным **УСЛОВИЯМ:** 

a)  $(1+e^x)y \cdot y' = e^x$ ;  $y=1$   $\pi p \mu$   $x=0$ ; 6)  $y'' + 4y' = 12x^2 - 2x + 2$ ;  $y=0$ ,  $y' = 0$ 

при  $x=0$ , построить графики решений.

3. Найти значение всех корней уравнения: а)  $x^5-1=0$ ; 6) найти приближенной  $\cos x$ в окрестности точки  $x=1$  с точностью до 0,001.

4. Разложить в ряд Тейлора следующие функции: а)  $_{\sin(x+\frac{\pi}{4})};$  б)  $e^{x^2}.$  $e^{x^2}$ 

Текущий контроль представляет собой проверку усвоения учебного материала теоретического и практического характера, регулярно осуществляемую на занятиях.

Цель текущего контроля: определение уровня сформированности профессиональных компетенций, знаний и навыков деятельности в области знаний, излагаемых в курсе.

Задачи текущего контроля: провести оценивание

1. уровня освоения теоретических и практических понятий, научных основ профессиональной деятельности;

2. степени готовности обучающегося применять теоретические и практические знания и профессионально значимую информацию, сформированности когнитивных умений.

3. приобретенных умений, профессионально значимых для профессиональной деятельности.

**Текущий контроль** предназначен для проверки хода и качества формирования компетенций, стимулирования учебной работы обучаемых и совершенствования методики освоения новых знаний. Он обеспечивается проведением лабораторных работ и контрольной работы.

В ходе контрольной работы обучающемуся выдается КИМ с практическим перечнем из четырех заданий и предлагается решить данные задания в программе Maxima. В ходе выполнения заданий можно пользоваться любой литературой, ограничение по времени 90 минут.

Если текущая аттестация проводится в дистанционном формате, то обучающийся должен иметь компьютер и доступ в систему «Электронный университет». Если у обучающегося отсутствует необходимое оборудование или доступ в систему, то он обязан сообщить преподавателю об этом за 2 рабочих дня. На контрольную работу в дистанционном режиме отводится ограничение по времени 90 минут

При текущем контроле уровень освоения учебной дисциплины и степень сформированности компетенции определяются оценками «зачтено» и «не зачтено», которые формируются следующим образом:

Контрольная работа – по баллу за каждую правильно решенную из 1,3,4 задач контрольной работы, 2 балла за решенную вторую задачу. При получении не менее 4 баллов выставляется оценка «зачтено».

#### **20.2. Промежуточная аттестация**

Промежуточная аттестация по дисциплине осуществляется с помощью следующих оценочных средств:

#### **Перечень теоретических вопросов:**

1. Численные вычисления, упрощение выражений, тригонометрические преобразования в Maxima

2. Вычисление пределов, дифференцирование и интегрирование в Maxima

3. Числовые ряды Представление числовых рядов в Maxima

4. Решение алгебраических уравнений в Maxima

5. Матричные вычисления. Определители. Решение систем алгебраических уравнений

6. Дифференциальные уравнения в Maxima

7. Графические возможности Maxima. Обработка данных

8. Метод Эйлера

9. Метод Эйлера-Коши

10. Метод Рунге–Кутта 4 порядка точности

11. Метод конечных разностей решения краевых задач для обыкновенных дифференциальных уравнений

12. Метод сеток решения дифференциальных уравнений в частных производных

### Перечень практических заданий:

1. Решить задачу Коши для дифференциального уравнения  $y' = f(x, y)$ на отрезке  $[a,b]$ , при заданном начальном условии  $y(a) = c$ с шагом *h*: Методом Эйлера, методом Эйлера-Коши, методом Рунге-Кутта 4 порядка, найти величину погрешности в каждом случае, построить графики решений и сравнить приближенные решения с точным решением. Какой из методов дает более точное приближение?

1. 
$$
y' = 5x + 2\cos(y + 2.6), y(0) = 1.5, [0,1];
$$
  
\n2.  $y' = \frac{xy}{x^2 + y^2}, y(0) = 1, [0,1];$   
\n3.  $y' = 3e^x + 2y, y(0.3) = 1.415, [0.3;0.6];$   
\n4.  $y' = x^2 + y^2, y(0) = 0.27, [0,1];$   
\n5.  $y' = x^2 - xy + y^2, y(0) = 0.1, [0,1];$   
\n6.  $y' = x + \sin \frac{y}{3}, y(0) = 1, [0,2];$   
\n7.  $y' = 5 - 2\sin(y + x)^2, y(0) = 1.5, [0,1];$   
\n8.  $y' = \frac{2y - x}{y}, y(1) = 2, [1,2];$   
\n9.  $y' = 2x + \cos y, y(0) = 0, [0,0.1];$   
\n10.  $y' = x^3 - y, y(1) = -1, [1,2];$   
\n11.  $y' = 2x^2 + xy + 3y^2, y(0) = 1, [0,1];$   
\n12.  $y' = 2xy + x^2, y(0) = 0, [0,0.5];$   
\n13.  $y' = 7 + 2\sin(y - x), y(0) = 1, [0,1];$   
\n14.  $y' = x - \sin \frac{2y}{3}, y(0) = 1, [0,0.5];$   
\n15.  $y' = 2x - y, y(0) = -1, [0,0.5];$   
\n2. Hašru peuheu e yabeheuha y<sup>n</sup> +  $p(x)y' + q(x)y = f(x)$  ha orpease  
\n $[a,b]$ yaoBnerbopsouuero yonobnsm  $\begin{cases} \alpha_1 y(a) + \alpha_2 y'(a) = A \\ \beta_1 y(b) + \beta_2 y'(b) = B \end{cases}$   
\n1.  $y'' + y' - xy = 2x^2, \begin{cases} y'(0.6) = 0.57 \\ y(0.9) - 0.95y'(0.9) = 3 \\ y(0.9) -$ 

 $1.$ 

 $\overline{2}$ .

3.

 $\overline{4}$ .

5. 
$$
y'' - 2xy' + y = 1
$$
,  $\begin{cases} y(0.85) - 2y'(0.85) = -1 \\ y(1.15) = 2 \end{cases}$   
\n6.  $y'' + 2y' - \frac{y}{3x} = 9$ ,  $\begin{cases} y(0.4) = 0.1 \\ y(0.7) - y'(0.7) = -3 \end{cases}$   
\n7.  $y'' - 3y' + xy = 2.5x^2$ ,  $\begin{cases} y'(0.5) = 0.6 \\ y(0.8) - 0.8y'(0.8) = 2.5 \end{cases}$   
\n8.  $y'' + 2y' - xy = x^2$ ,  $\begin{cases} y'(0.5) = 0.4 \\ y(0.8) - 0.8y'(0.8) = 3.5 \end{cases}$   
\n9.  $y'' - 0.5y' + 1.5xy = -3x^2$ ,  $\begin{cases} y'(0.6) = 0.6 \\ y(0.9) - 0.9y'(0.9) = 2 \end{cases}$   
\n10.  $y'' - 3y' + \frac{y}{x} = 7$ ,  $\begin{cases} y(0.3) = 0.15 \\ y(0.6) - y'(0.6) = -2.5 \end{cases}$ 

**Промежуточная аттестация** предназначена для определения уровня освоения всего объема учебной дисциплины. Промежуточная аттестация по дисциплине «Универсальные математические пакеты» проводится в форме зачета.

Промежуточная аттестация, как правило, осуществляется в конце семестра. Результаты текущей аттестации обучающегося по решению кафедры могут быть учтены при проведении промежуточной аттестации. При несогласии студента, ему дается возможность пройти промежуточную аттестацию (без учета его текущих аттестаций) на общих основаниях.

При проведении зачета учитываются результаты лабораторных работ и контрольной работы. Зачет проходит в форме индивидуального опроса по перечню вопросов к зачету и выполнения в программе Maxima задач из перечня практических заданий. Для получения оценки «зачтено» на зачете в конце 7 семестра у обучающегося должна иметься оценка «зачтено» по контрольной работе, а также должны быть сданы все лабораторные работы. В противном случае, студент должен ответить на соответствующие дополнительные вопросы в ходе проведения зачета.

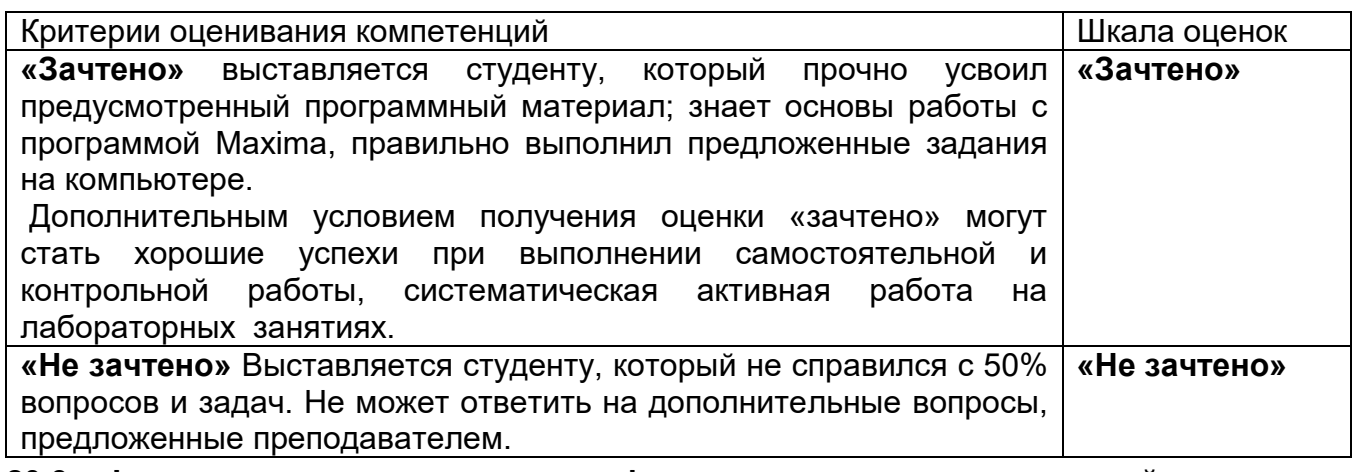

**20.3 Фонд оценочных средств сформированности компетенций студентов, рекомендуемый для проведения диагностических работ**

ОПК-4 Способен решать задачи профессиональной деятельности с

использованием существующих информационно-коммуникационных технологий и с учетом основных требований информационной безопасности

ОПК-4.1. Осуществляет сбор научной информации, готовит обзоры, аннотации, составляет рефераты, отчеты, библиографии

Знать: методы сбора научной информации.

Уметь: осуществлять сбор необходимой информации в библиотеке и интернете, составлять рефераты и научные отчеты, а также библиографические списки с помощью новых информационных технологий.

Владеть навыками работы с компьютером, интернетом и современными программными средствами

ОПК-4.3. Применяет навыки информационно-коммуникационных технологий для создания и обработки информации

Знать: основные информационно-коммуникационные технологии.

Уметь: применять информационно-коммуникационные технологии для

решения математических. и обработки информации.

Владеть: навыками применения информационно-коммуникационных технологий для создания и обработки информации

### **Задания закрытого типа с выбором ответа**(выбор одного варианта ответа, верно/неверно)**:**

- 1 балл указан верный ответ;
- 0 баллов указан неверный ответ.

### **Test1**

Символ %e в Maxima используется при

- 1. вводе значения экспоненты;
- 2. обозначении процентов;
- 3. выводе результатов вычислений.

### Ответ 1

### **Test2**

Символ (%o1) в Maxima используется при

- 4. выводе результатов вычислений;
- 5. обозначении команд, введенных пользователем;
- 6. вводе специальных символов.

### Ответ 1

### **Test3**

Присваивание значения какой-либо переменной в Maxima осуществляется с помощью знака

- 1. **:** (двоеточие);
- 2. **=** (равно);
- 3. := (двоеточие и равно)

Решение Присваивание значения какой-либо переменной осуществляется с помощью знака: (двоеточие), а символ = (равно) используется при задании уравнений или подстановок, символ := (двоеточие и равно) для выполнения присвоения в выражениях

 $O$ TRet $1$ 

# Test4

При выполнения операции  $diff(cos(x),x,2)$  в Maxima выполняется:

- 1. вычисление производной второго порядка от функции cos (x):
- 2. вычисление производной первого порядка от функции cos(x);
- 3. вычисление дифференциала от функции cos(x).

## $O$ TRet $1$

# Test<sub>5</sub>

Функция построения графика функции  $y = cos(x)$  на отрезке [-5,5] в Махіта задается следующим образом:

- 1.  $plot2d(sin(x), [x, -5.5])$ ;
- 2. [plot format, gnuplot]\$
- 3.  $plot3d(sin(x), [x,min,max])$ .

## Ответ 1

Задания открытого типа (ввод числа):

- 2 балла указан верный ответ;
- $0$  баллов указан неверный ответ.

# Test<sub>6</sub>

Какое значение будет получено в результате выполнения последовательности команд в Maxima:

 $(%i1)$  10-sart $(5)$ \$  $(\%i2)$  sqrt $(5)+7\$  $(\%i3)$  %+%01; Ответ: 17

# Test7

```
Какое значение будет получено в результате выполнения последовательности
команд в Maxima;
\sin(\%pi/2)^2$cos(%pi/2)^2$%i1+;
Ответ:
\mathbf{1}
```
## **Test8**

Какое значение будет получено в результате выполнения последовательности команд в Maxima;  $(%i1)$  f:5\*x^2+7\*x\$  $(\% i2)$  diff(f,x,3); Ответ:  $\Omega$ 

## **Test9**

Какое значение будет получено в результате выполнения последовательности команд в Maxima;  $($ %i1) f:5\*x^2+7\*x\$  $(\%i2)$  diff( $\%$ , x, 2); Ответ: 10

## **Test10**

Какое значение будет получено в результате выполнения последовательности команд в Maxima; (%i1) A:matrix([2,3],[1,2]) \$

 $(\%i2)$  determinant(%);

Ответ:

1

ОПК-5 Способен разрабатывать алгоритмы и компьютерные программы, пригодные для практического применения

ОПК-5.1 Использует основные принципы алгоритмизации задач в рамках профессиональной деятельности и разработки компьютерных программ

Знать: синтаксис и основные алгоритмы программ символьной математики

Уметь: строить алгоритмы программ для решения математических задач с помощью компьютерных технологий

Владеть: навыками нахождения оптимального решения задач алгебры, математического анализа и задач для дифференциальных уравнений в программном пакете

ОПК-5.2 Проводит тестирование и отладку компьютерных программ с целью апробации разработанных моделей и алгоритмов

Знать: принципы работы компьютерных систем

Уметь: тестировать программы по построенным алгоритмам и сконструированным математическим моделям

Владеть: навыками пользования современными программными средствами для решения задач математического анализа, линейной алгебры и математической физики

### **Задания закрытого типа с выбором ответа**(выбор одного варианта ответа,

верно/неверно)**:**

## В результате выполнения в Maxima следующего цикла **for i:1 thru m do for j:1 thru n do (arraymake (u, [i,j]), u[i,j]:0)\$**

- 1. будет создан нулевой массив значений u[i,j] размерности *m*×*n;*
- 2. будет создана строка нулевых значений длины *m;*
- 3. будет создан столбец нулевых значений длины *n.*

Ответ 1

## **Test2**

В результате выполнения в Maxima следующего цикла **for i:1 thru m do (u[i,1]:0, u[i,n]:0)\$**

- 1. первый и **n-ый** столбцы массива u[i,j] получат нулевые значения;
- 2. все столбцы массива u[i,j] получат нулевые значения;
- 3. первая и **n-ая** строки массива u[i,j] получат нулевые значения.

## Ответ 1

# **Test3**

В результате выполнения в Maxima следующего цикла **x:make\_array(flonum, n)\$**

- 1. будет сформирован пустой одномерный массив размера **n;**
- 2. будут сформированы **n** пустых одномерных массивов;
- 3. будет сформирован строковый массив размера **n**

## Ответ 1

# **Test4**

В результате выполнения в Maxima следующей команды

# **wxplot3d(f, [x,1,m], [y,1,n], [plot\_format,gnuplot])\$**

- 1. будет построен график функции двух переменных **f**;
- 2. будет построен график функции одной переменный **f**;
- 3. будет построен график функции трех переменных **f**.

Ответ 1

# **Test5**

В результате выполнения в Maxima следующего цикла цикл с параметром **h for i: 2 thru n step 1 do (x[i]:x[i-1]+h)\$**

- 1. заполнятся массив **x n** значений, начиная с  $x[2]$  с шагом h;
- 2. заполнятся массив **x n** значений, начиная с **x**[1] с шагом h :
- 3. заполнятся массив **x n** значений, начиная с  $\mathbf{x}[0]$  с шагом h.

OTRET<sub>1</sub>

### Задания открытого типа (короткий текст):

- 2 балла указан верный ответ;
- $0$  баллов указан неверный ответ.

## Test<sub>6</sub>

Для нахождения в Maxima неопределенного интеграла integrate(f(x), x) после функции указывается единственный аргумент ............. интегрирования

Ответ: переменная

### Test7

Функция ode2(%, y, x) в Махіта находит общее решение для .................. уравнения

Ответ: дифференциального дифференциальное

## Test<sub>8</sub>

Функций ic1, ic2 в Maxima предназначены для нахождения ............ решений дифференциальных уравнения первого и второго порядков.

Ответ: частных частного

## Test9

При выполнении в Махіта следующего присвоения: x:make  $array($ flonum, n+1)\$ будет создан пустой одномерный ........... значений размерности  $n+1$ . Ответ: массив

### Test10

 $\overline{C}$  помощью встроенных функций в Maxima allroots (expr), realroots (expr, bound),

 $\text{find\_root}$  (expr, x, a, b) можно находить ..................... значения корней алгебраических уравнений

Задания раздела 20.3 рекомендуются к использованию при проведении диагностических работ с целью оценки остаточных результатов освоения данной писциплины (знаний, умений, навыков).